*Inverters Formulas...* 1/8

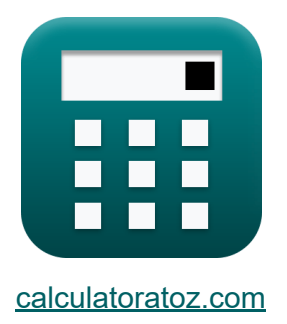

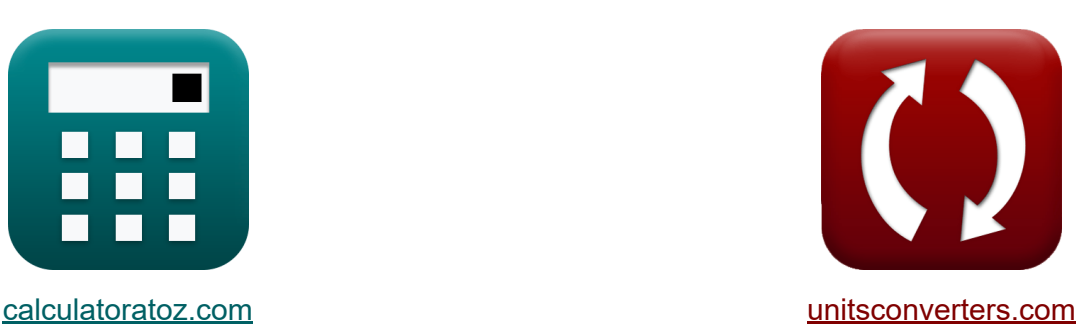

# **Inversores Fórmulas**

¡Ejemplos!

**iCalculadoras! i**Ejemplos! **iConversiones!** 

Marcador **[calculatoratoz.com](https://www.calculatoratoz.com/es)**, **[unitsconverters.com](https://www.unitsconverters.com/es)**

Cobertura más amplia de calculadoras y creciente - **¡30.000+ calculadoras!** Calcular con una unidad diferente para cada variable - **¡Conversión de unidades integrada!**

La colección más amplia de medidas y unidades - **¡250+ Medidas!**

¡Siéntete libre de COMPARTIR este documento con tus amigos!

*[Por favor, deje sus comentarios aquí...](https://docs.google.com/forms/d/e/1FAIpQLSf4b4wDgl-KBPJGChMJCxFlqrHvFdmw4Z8WHDP7MoWEdk8QOw/viewform?usp=pp_url&entry.1491156970=Inversores%20F%C3%B3rmulas)*

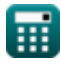

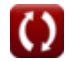

# **Lista de 10 Inversores Fórmulas**

### **Inversores**

### **Inversor resonante serie**

**1) Frecuencia de resonancia para interruptores unidireccionales** 

$$
\textbf{fs}\left[\textbf{f}_{\text{o}}=\left(\left(\frac{1}{\text{L}\cdot\text{C}}\right)+\left(\frac{\text{R}^2}{4\cdot\text{L}^2}\right)\right)^{0.5}\right]
$$

$$
\textbf{ex}\left[23.86868 \text{Hz} = \left(\left(\frac{1}{0.57\text{H} \cdot 0.2\text{F}}\right) + \left(\frac{\left(27 \Omega\right)^2}{4 \cdot \left(0.57\text{H}\right)^2}\right)\right)^{0.5}\right]
$$

#### **2) Frecuencia de salida máxima para interruptores bidireccionales**

 $f_{\rm m} =$  $\overline{\text{ex}}$  0.25Hz  $=$ 1  $\overline{2\cdot t_{\rm off}}$ 1  $\overline{2\cdot 2s}$  **[Calculadora abierta](https://www.calculatoratoz.com/es/resonant-frequency-for-unidirectional-switches-calculator/Calc-10206)** 

**[Calculadora abierta](https://www.calculatoratoz.com/es/maximum-output-frequency-for-bidirectional-switches-calculator/Calc-10222)** 

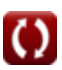

*Inverters Formulas...* 3/8

**3) Frecuencia de salida máxima para interruptores unidireccionales** 

 $f_{\rm m} =$  $\overline{\text{ex}}$  0.234643Hz  $=$ 1  $2\cdot\left( \mathrm{t_{off}}+\left( \frac{\pi}{\mathrm{f_{o}}} \right) \right.$  $\frac{\pi}{f_o}$  ) ) 1  $2 \cdot (2s + (\frac{\pi}{24H})$  $\frac{\pi}{24\mathrm{Hz}}$ ))

**4) Momento en que la corriente se vuelve máxima para interruptores unidireccionales** 

$$
\mathbf{r} \left( \mathbf{t}_{\mathrm{r}} = \left( \frac{1}{\mathbf{f}_{\mathrm{o}}} \right) \cdot a \tan \left( \frac{\mathbf{f}_{\mathrm{o}} \cdot 2 \cdot L}{R} \right) \right)
$$

$$
\textbf{ex } 0.033001 \textbf{s} = \left(\frac{1}{24 \text{Hz}}\right) \cdot a \tan \left(\frac{24 \text{Hz} \cdot 2 \cdot 0.57 \text{H}}{27 \Omega}\right)
$$

### **Inversores monofásicos**

#### **5) Valor RMS del componente fundamental de voltaje para medio puente**  $\mathsf{K}_1$

$$
\mathbf{\overline{\mu}}_{0\text{(half)}}=0.45\cdot\mathrm{V}_{\mathrm{i}}\big|
$$

$$
\overline{\text{ex}} \hspace{.08cm} 101.25\text{V} = 0.45\cdot 225\text{V}
$$

**[Calculadora abierta](https://www.calculatoratoz.com/es/rms-value-of-fundamental-component-of-voltage-for-half-bridge-calculator/Calc-10127)** 

**[Calculadora abierta](https://www.calculatoratoz.com/es/maximum-output-frequency-for-unidirectional-switches-calculator/Calc-10216)** 

**[Calculadora abierta](https://www.calculatoratoz.com/es/time-when-current-becomes-maximum-for-unidirectional-switches-calculator/Calc-10210)** 

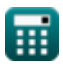

#### **6) Valor RMS del Componente Fundamental de Voltaje para Puente Completo**

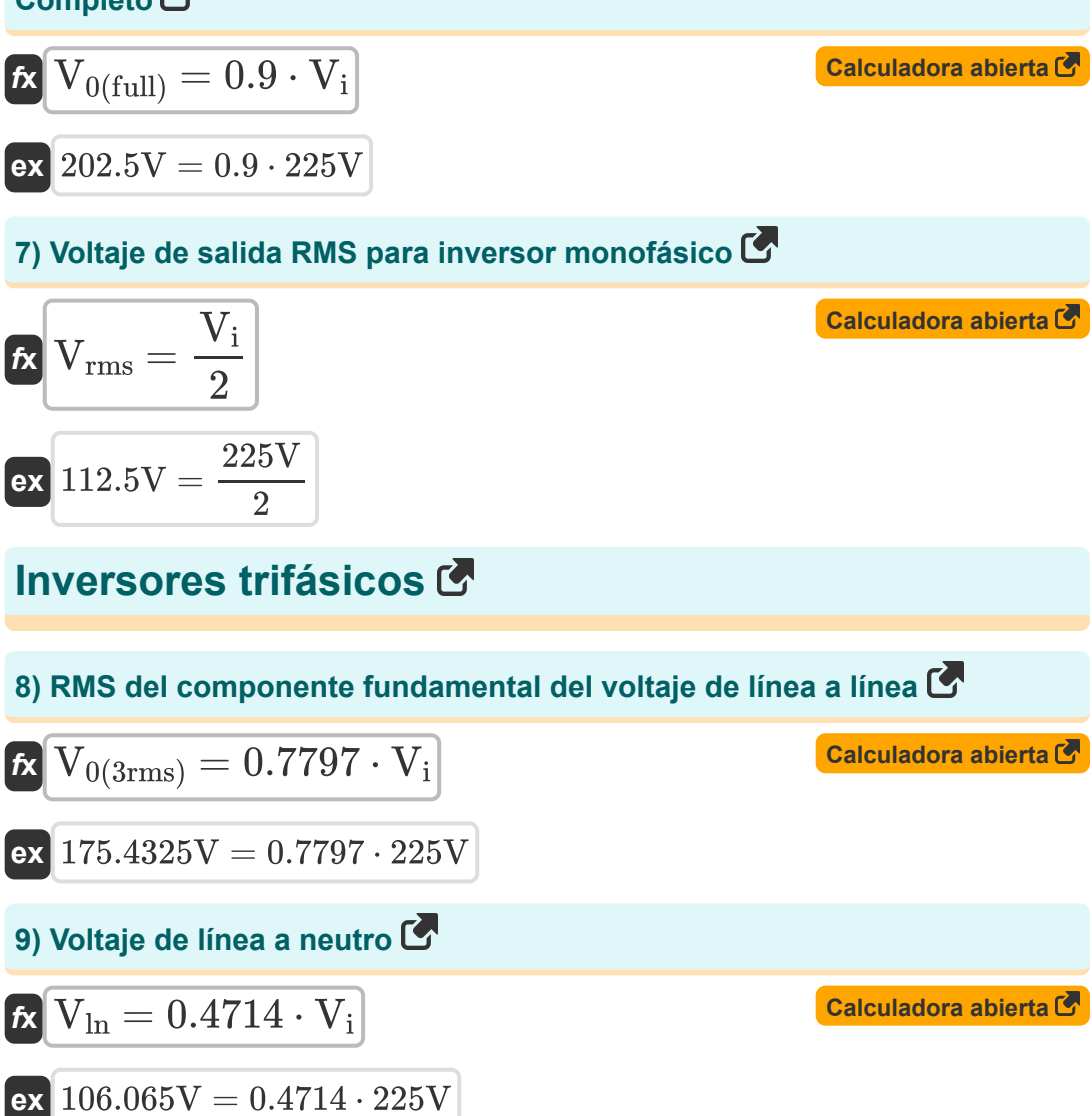

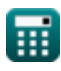

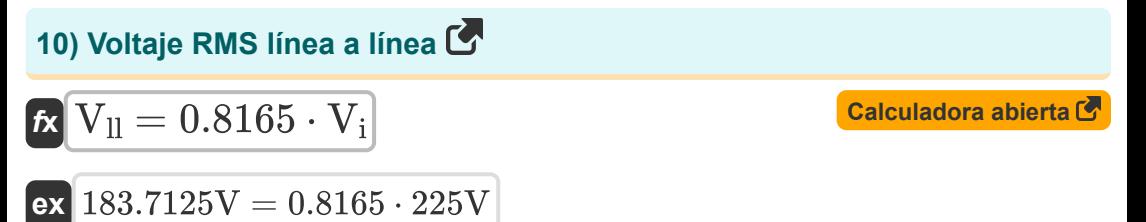

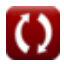

# **Variables utilizadas**

- **C** Capacidad *(Faradio)*
- **f<sup>m</sup>** Frecuencia pico *(hercios)*
- **fο** Frecuencia de resonancia *(hercios)*
- **L** Inductancia *(Henry)*
- **R** Resistencia *(Ohm)*
- **toff** Tiempo de apagado del tiristor *(Segundo)*
- **t r** Tiempo *(Segundo)*
- **V0(3rms)** Voltaje RMS del componente fundamental *(Voltio)*
- **V0(full)** Onda completa del voltaje del componente fundamental *(Voltio)*
- **V0(half)** Media onda de voltaje de componente fundamental *(Voltio)*
- **V<sup>i</sup>** Voltaje de entrada *(Voltio)*
- **Vll** Voltaje de salida RMS línea a línea *(Voltio)*
- **Vln** Voltaje de línea a neutro *(Voltio)*
- **Vrms** Voltaje de salida RMS *(Voltio)*

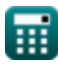

# **Constantes, funciones, medidas utilizadas**

- Constante: **pi**, 3.14159265358979323846264338327950288 *Archimedes' constant*
- Función: **atan**, atan(Number) *Inverse trigonometric tangent function*
- Función: **tan**, tan(Angle) *Trigonometric tangent function*
- Medición: **Tiempo** in Segundo (s) *Tiempo Conversión de unidades*
- Medición: **Frecuencia** in hercios (Hz) *Frecuencia Conversión de unidades*
- Medición: **Capacidad** in Faradio (F) *Capacidad Conversión de unidades*
- Medición: **Resistencia electrica** in Ohm (Ω) *Resistencia electrica Conversión de unidades*
- Medición: **Inductancia** in Henry (H) *Inductancia Conversión de unidades*
- Medición: **Potencial eléctrico** in Voltio (V)  $\bullet$ *Potencial eléctrico Conversión de unidades*

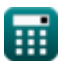

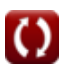

# **Consulte otras listas de fórmulas**

- **helicópteros Fórmulas**
- **Convertidores Fórmulas**
- **Accionamientos de CC Fórmulas**
- **Inversores Fórmulas**
- **Rectificador controlado por silicio Fórmulas Fórmulas**
- **Regulador de conmutación Fórmulas**
- **Dispositivos de transistores Fórmulas**
- **Rectificadores no controlados**

¡Siéntete libre de COMPARTIR este documento con tus amigos!

### **PDF Disponible en**

[English](https://www.calculatoratoz.com/PDF/Nodes/2413/Inverters-Formulas_en.PDF) [Spanish](https://www.calculatoratoz.com/PDF/Nodes/2413/Inverters-Formulas_es.PDF) [French](https://www.calculatoratoz.com/PDF/Nodes/2413/Inverters-Formulas_fr.PDF) [German](https://www.calculatoratoz.com/PDF/Nodes/2413/Inverters-Formulas_de.PDF) [Russian](https://www.calculatoratoz.com/PDF/Nodes/2413/Inverters-Formulas_ru.PDF) [Italian](https://www.calculatoratoz.com/PDF/Nodes/2413/Inverters-Formulas_it.PDF) [Portuguese](https://www.calculatoratoz.com/PDF/Nodes/2413/Inverters-Formulas_pt.PDF) [Polish](https://www.calculatoratoz.com/PDF/Nodes/2413/Inverters-Formulas_pl.PDF) [Dutch](https://www.calculatoratoz.com/PDF/Nodes/2413/Inverters-Formulas_nl.PDF)

*10/23/2023 | 10:31:45 PM UTC [Por favor, deje sus comentarios aquí...](https://docs.google.com/forms/d/e/1FAIpQLSf4b4wDgl-KBPJGChMJCxFlqrHvFdmw4Z8WHDP7MoWEdk8QOw/viewform?usp=pp_url&entry.1491156970=Inversores%20F%C3%B3rmulas)*

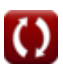